## От авторов

В этом году вы продолжите изучать предмет «Информатика», с которым познакомились в 7 классе или даже раньше. Информатика изучает всё, что связано с компьютерами: как они устроены, как работают и как заставить их делать то, что нужно человеку.

Если вы изучаете предмет углублённо, в первой главе вас ждёт краткое введение в робототехнику. Роботы постепенно входят в нашу повседневную жизнь, заменяя человека при выполнении опасных, сложных и неинтересных работ.

Все виды информации кодируются в памяти компьютера как цепочки нулей и единиц (битов). Во второй главе учебника вы узнаете, как именно это происходит: каким образом удаётся записать числа, тексты, рисунки, звуки и видеофильмы в двоичном коде; научитесь вычислять информационный объём данных — определять, сколько места они займут в памяти компьютера.

Одно из самых интересных направлений в информатике программирование. В 7 классе мы писали программы для управления исполнителями, а в этом году (изучая третью главу учебника) займёмся обработкой числовой информации, ведь для компьютера все данные в памяти - это числа. В учебнике рассмотрены два языка программирования - уже знакомый вам школьный алгоритмический язык системы КиМир (будем называть его просто алгоритмический язык) и язык программирования Паскаль, на котором можно писать программы профессионального уровня. Какой из них изучать, выберет ваш учитель, но в любом случае у вас будет возможность посмотреть, как те же самые алгоритмы записываются на других языках.

В четвёртой главе вы познакомитесь с электронными таблицами - незаменимым инструментом офисных работников всех профессий: менеджеров, экономистов, бухгалтеров, секретарей и др. С помощью таких таблиц можно не только хранить данные, но и обрабатывать их по заранее введённым формулам, строить графики, составлять прогнозы на будущее.

#### От авторов

Пятая глава посвящена подготовке сложных текстовых документов. Вы узнаете, как вставлять в локумент математические формулы и диаграммы, форматировать страницы, составлять рефераты и совместно работать над одним документом в Интернете.

В учебнике есть основной материал (обязательный для изучения) и дополнительный (для углублённого курса). Материал для углублённого курса обозначен чёрными горизонтальными линиями, значком В начале материала и значком  $\blacksquare$  - в конце. выделен шрифтом. Даже если вы изучаете информатику на базовом уровне, всегда можно заглянуть в дополнительные разделы учебника — вдруг там окажется что-то интересное.

Учебник — это не просто книга для чтения. Для того чтобы изучить предмет, нужно действовать: решать задачи, выполнять практические работы. Вы должны научиться «добывать» знания, выполняя различные эксперименты, пробуя и ошибаясь (без этого тоже нельзя!), проверяя догадки, делая выводы. Именно так работают учёные, открывая новые законы природы.

При чтении учебника мы советуем сразу выполнять задания, выделенные в тексте шрифтом и отступом. Эти задания рекомендуют вам перед тем, как продолжить чтение, ответить на вопрос, выполнить небольшое упражнение в тетради или провести исследование с помощью компьютера. Задания специально подобраны так, чтобы легче было понять новый материал. Тип задания обозначается на полях навигационным знаком (2) (вопрос), или (письменное задание), или • (компьютерный эксперимент). Для полноценной работы желательно использовать рабочую

тетрадь (значок  $\mathscr{U}$ ) — в ней вы будете выполнять письменные залания.

Значок www говорит о том, что при выполнении задания придётся использовать кроме учебника дополнительные источники, например сеть Интернет. Проектные и исследовательские работы, которые выполняются дома, отмечены значком

Значок ( означает важное определение или утверждение.

Значок • служит для выделения дополнительного задания или разъяснения.

Значок Пе означает групповую работу.

выделяет межпредметные связи. Значок П

Задания повышенной сложности отмечены «звёздочкой» (\*).

В конце каждой главы вам предлагается список электронных образовательных ресурсов из Единой коллекции цифровых образовательных ресурсов (ЕК ЦОР) **www.school-collection.edu.ru**.

Электронные материалы к учебнику (описания практических работ и файлы для их выполнения, презентации, тесты, материалы для подготовки к итоговой аттестации) можно загрузить с сайта поддержки учебника:

#### **http://kpolyakov.spb.ru/school/osnbook.htm**

В заключение нам хочется поблагодарить наших коллег, которые взяли на себя труд прочитать предварительные версии отдельных глав учебника и высказать множество полезных замечаний, позволивших сделать учебник более точным, ясным и понятным:

- А. П. Шестакова, кандидата педагогических наук, зав. кафедрой информатики и вычислительной техники Пермского государственного педагогического университета;
- М. А. Ройтберга, доктора физико-математических наук, зав. лабораторией прикладной математики Института математических проблем биологии РАН, г. Пущино;
- С. С. Михалковича, кандидата физико-математических наук, доцента кафедры алгебры и дискретной математики ЮФУ, г. Ростов-на-Дону;
- Н. Д. Шумилину, кандидата педагогических наук, доцента кафедры математики с методикой начального обучения Тверского государственного университета, г. Тверь;
- А. В. Паньгина, инженера Центра информационных технологий, г. Сосновый Бор;
- А. С. Башлакова, учителя информатики МОУ СОШ № 3, г. Унеча Брянской области;
- Н. П. Радченко, учителя информатики ГБОУ Школа № 1095, г. Москва;
- Ю. М. Розенфарба, учителя информатики МОУ Межозёрная СОШ, Челябинская область;
- О. А. Тузову, учителя информатики школы № 550, г. Санкт-Петербург;
- В. Н. Разумова, учителя информатики МОУ «Большеелховская средняя общеобразовательная школа», с. Большая Елховка, Республика Мордовия;

#### От авторов

- А. В. Атанову, учителя информатики МАОУ СОШ № 12 им. Маршала Советского Союза К. К. Рокоссовского, г. Великие Луки;
- Г. В. Роньжину, учителя информатики ГБОУ «Гимназия № 1519», г. Москва;
- А. В. Паволоцкого, учителя информатики ГБОУ «Гимназия № 1514», г. Москва;
- Н. Г. Неуймину, учителя информатики МАОУ «Лицей № 110» им. Л. К. Гришиной, г. Екатеринбург;
- Н. Е. Леко, учителя информатики МОУ СОШ № 9, г. Тихвин;
- И. А. Волкову, учителя информатики МОУ СОШ № 170, г. Екатеринбург;
- Н. С. Семашко, учителя информатики МБОУ «Лицей № 6», г. Дубна;
- С. В. Гриневича, учителя информатики МАОУ СОШ № 146, г. Пермь;
- Г. М. Шульгину, учителя информатики МОУ СОШ № 9, г. Пермь;
- Т. В. Дедюлькину, учителя информатики МАОУ «Гимназия № 5», г. Ростов-на-Дону;
- С. В. Гайсину, методиста ЛОИРО, г. Санкт-Петербург.

*С уважением, авторы: Константин Юрьевич Поляков, Евгений Александрович Еремин.*

# **Глава 1 РОБОТОТЕХНИКА**

## **§ 1 Введение**

**Ключевые слова:**

- робот
- автономный робот
- андроид
- робототехника
- исполнительное устройство
- микроконтроллер
- датчик

## **Роботы и робототехника**

Конечно, вы слышали слово «робот» и знаете, что роботом называют техническое устройство, которое может заменить человека во время выполнения сложных, утомительных или опасных работ.

Используя дополнительные источники, выясните, как появилось слово «робот». Кто его придумал?

Большинство роботов не похожи на человека. На современных заводах используется огромное количество промышленных роботов станков с числовым программным управлением (ЧПУ). Такие станки обрабатывают детали по заложенной в них программе. Для того чтобы перестроить станок на изготовление другого типа деталей, достаточно просто заменить программу.

Роботы используются на конвейерных линиях, изготавливающих микросхемы для компьютеров: процессоры, память и др.

Всё более популярными становятся технологии 3D-печати, позволяющие с помощью роботов специального типа (3D-принтеров) послойно изготавливать различные детали.

Нас окружают автоматизированные системы, которые тоже можно назвать роботами, например система управления движением поездов метро, система управления отоплением дома.

Роботы, в отличие от людей, не устают, работают 24 часа в сутки, не болеют, могут работать при повышенной и пониженной температуре, в опасных для человека условиях. Во многих странах используются роботизированные установки пожаротушения. Уже продаются бытовые www

Ŧ

1

роботы - автоматические пылесосы, которые могут убрать пыль и самостоятельно вернуться на место для подзарядки. В XXI веке роботам стали доверять даже выполнение некоторых хирургических операций.

Некоторые роботы похожи на человека. их называют андроидами. Самый известный робот-андроид Asimo (рис. 1.1) выпущен компанией Honda.

Существует особый класс роботов, которые работают «самостоятельно». Они называются автономными роботами. Это, например, беспилотные автомобили и летательные аппараты, роботы для исследования космоса и океана.

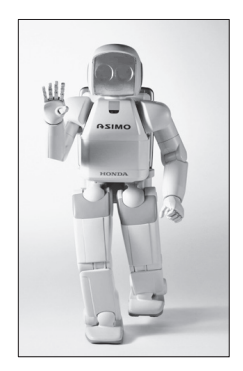

Рис. 1.1 (www.robotonline.net)

Полностью автономный робот может:

- перемещаться и работать длительное время без вмешательства человека:
- собирать информацию об окружающей среде;
- приспосабливаться к изменению обстановки, изменяя алгоритмы своей работы.

Используя дополнительные источники, найдите ответы на вопросы.

- Зачем используются беспилотные автомобили Google?
- Что такое дрон?
- Какие автономные роботы применялись при исследованиях Луны и Mapca?
- Какие риски появляются для человека и общества при использовании беспилотных автомобилей и летательных аппаратов?

Робототехника - это наука о разработке и использовании автоматизированных технических систем.

Используя дополнительные источники, выясните, кто и когда впервые использовал слово «робототехника» и как оно записывается по-английски.

Робототехника применяет результаты таких наук, как механика, автоматика, кибернетика, информатика. Некоторые алгоритмы управления роботами используют элементы искусственного интеллекта.

Известный писатель-фантаст, написавший множество рассказов о роботах и проблемах взаимоотношения с ними, сформулировал три основных закона робототехники. Используя дополнительные источники, определите имя и фамилию этого писателя. Запишите в тетрадь законы робототехники. Согласны ли вы с ними?

พพ

www

#### **Из чего состоит робот?**

Прежде всего робот — это механическое устройство. Поэтому его постройка — это инженерная, конструкторская работа. Нужно, чтобы все детали были хорошо закреплены и робот не потерял равновесия и не развалился во время выполнения задания. В то же время все подвижные детали должны исправно двигаться и крутиться.

Роботом нужно как-то управлять, поэтому необходима **система управления**, которая в современных роботах строится на **микроконтроллерах**. Микроконтроллер — это миниатюрный компьютер, все части которого размещены на одном кристалле кремния. Он содержит процессор, оперативную и постоянную память, выводы для управления внешними устройствами (порты). В постоянную память микроконтроллера записана программа, которую он при включении сразу начинает выполнять.

Используя дополнительные источники, выясните, кто и когда впервые получил патент на микроконтроллер.

Для того чтобы робот мог двигаться, нужны **исполнительные устройства** — моторы, которые преобразуют электрическую энергию в механическую энергию вращения. Автономные роботы чаще всего передвигаются с помощью колёс или гусениц, для неровных поверхностей иногда используют шагающие системы. Существуют также ползающие и плавающие роботы.

Передвижение роботов — это достаточно сложная самостоятельная задача. Например, современные роботы-спасатели должны уметь подниматься по лестнице здания.

Для того чтобы получать данные об окружающей обстановке, роботу нужны **датчики** (сенсоры, чувствительные элементы) — устройства, которые измеряют какую-то физическую величину и выдают информацию о ней в виде электрических сигналов. Поскольку эти сигналы затем будет обрабатывать цифровой компьютер, их нужно преобразовать в двоичный код, в числа. Эту работу выполняет аналого-цифровой преобразователь (АЦП), который, как правило, встроен в микроконтроллер.

Существуют различные типы датчиков (рис. 1.2): датчики температуры, давления, скорости, освещённости, датчики касания («кнопки»), датчики расстояния (они измеряют время, за которое ультразвук отражается от препятствия и возвращается обратно), инфракрасные датчики для поиска и обнаружения объектов и многие другие. Более сложные роботы имеют системы компьютерного зрения на основе видеокамер. Они могут «узнавать» простые предметы, определять их расположение в пространстве и достраивать невидимые части, используя информацию из своей базы данных.

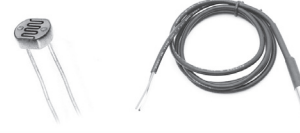

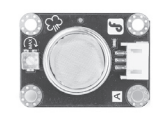

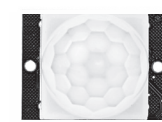

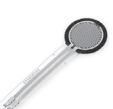

Латчик освещённости температуры

Латчик

Латчик газа

Латчик движения

Латчик давления

#### Датчики из наборов LEGO Mindstorms:

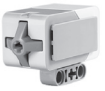

Датчик

касания

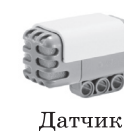

звука

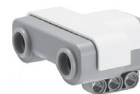

Датчик расстояния

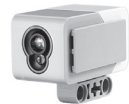

Датчик цвета

#### **Рис. 1.2**

Таким образом, встроенный микроконтроллер робота управляет исполнительными устройствами и обрабатывает данные, поступающие с датчиков (рис. 1.3).

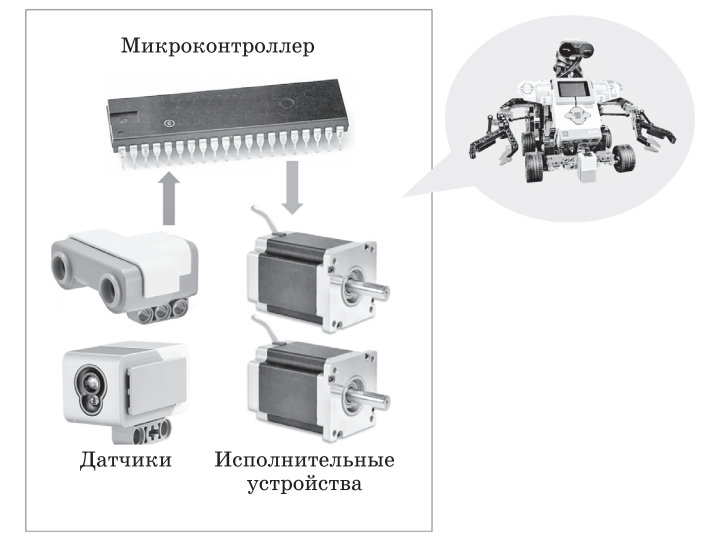

**Рис. 1.3**

Используя дополнительные источники, выясните, какие микроконтроллеры применяются:

- в наборах *LEGO Mindstorms*;
- на платах Arduino, которые широко используются робототехниками-любителями.

На какой тактовой частоте они работают? Сравните её с тактовой частотой процессоров для настольных компьютеров.

### Выводы

- Робот это техническое устройство, которое может заменить человека во время выполнения сложных, утомительных и опасных работ.
- Автономные роботы способны собирать информацию об окружающей среде и работать длительное время без вмешательства человека.
- Робототехника это наука о разработке и использовании автоматизированных технических систем.
- Системы управления роботов строятся на микроконтроллерах миниатюрных компьютерах, все части которых размещены на одном кристалле кремния.
- Встроенный микропроцессор робота управляет исполнительными устройствами и обрабатывает данные, поступающие с датчиков.

Нарисуйте в тетради интеллект-карту этого параграфа.

#### Вопросы и задания

- 1. В каких ситуациях, на ваш взгляд, роботы не способны заменить человека?
- 2. Какие требования должны предъявляться к встроенным микроконтроллерам?
- 3. Используя язык высокого уровня, Петя написал программу для управления роботом, которая занимает 6 Мбайт. С какими проблемами он может столкнуться?
- 4. Если у робота откажут все датчики, к каким последствиям это может привести?
- 5. Выполните по указанию учителя задания в рабочей тетради.

#### Подготовьте сообщение

- а) «Беспилотные транспортные средства»
- б) «Боевые роботы»
- в) «Роботы Big Dog»
- г) «Роботы в медицине»
- д) «Роботы-андроиды»
- е) «Возможные проблемы использования роботов»

# **§ 2 Управление роботами**

#### **Ключевые слова:**

- контакты ввода и вывода
- порты

A

- команды управления
- команды обратной связи

#### **Контакты ввода и вывода**

Встроенный компьютер робота использует электрические сигналы для управления моторами, лампочками, устройствами вывода звука и т. п. Данные из внешнего мира (от датчиков) он тоже получает в виде электрических сигналов. Поэтому у него должны быть контакты ввода и вывода для связи с внешним миром. На рисунке 1.4 показаны контакты ввода и вывода — **пины** на плате Arduino Uno.

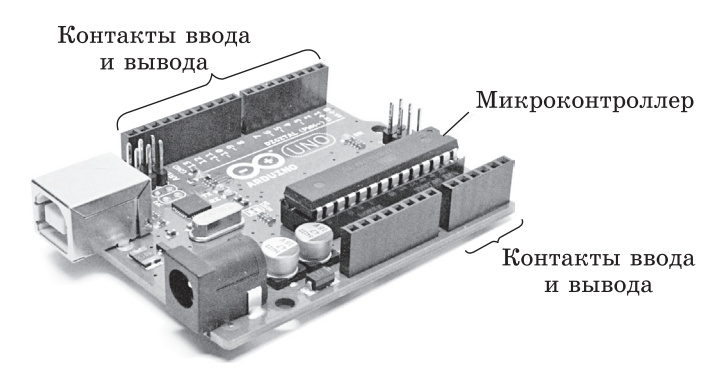

**Рис. 1.4**

Используя дополнительные источники, выясните, от какого слова образовано слово «пин».

Микроконтроллер может подать на любой контакт вывода электрический сигнал. Если мы подключим между этим контактом и контактом с сигналом «земля» («минусом») светодиод, то при подаче сигнала он загорится, причём яркость будет зависеть от величины сигнала (точнее, от величины электрического напряжения между контактом и «землёй»). Светодиод имеет очень маленькое сопротивление, поэтому для того, чтобы ограничить силу тока, в цепь включают небольшой резистор (иначе светодиод может сгореть) — рис. 1.5.

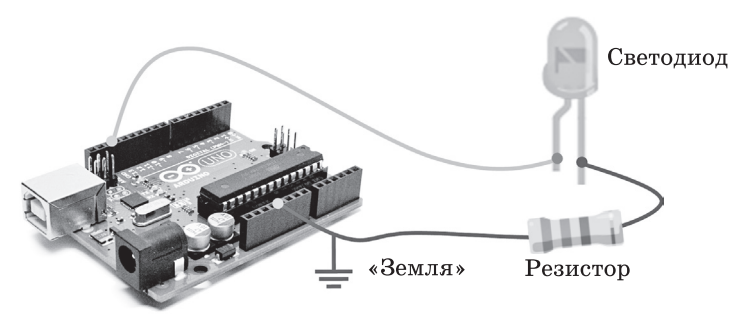

**Рис. 1.5**

Используя дополнительные источники, выясните, почему на электрических схемах и платах «земля» обозначается буквами GND.

## **Порты**

Часто используют не отдельные контакты, а многоконтактные разъёмы **порты**. На рисунке 1.6 показан управляющий блок (система управления роботом) из набора LEGO Mindstorms EV3, имеющий четыре порта вывода (для управления моторами) и четыре порта ввода для приёма данных с датчиков.

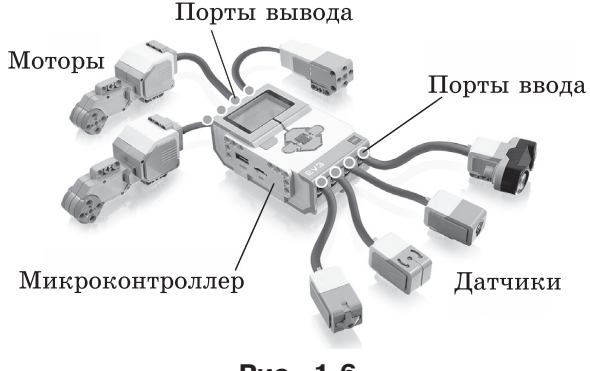

**Рис. 1.6**

#### **Управление светодиодами**

При записи алгоритмов управления отдельными контактами (пинами) мы будем использовать алгоритмический язык, расширив его командой

записать  $(n, d)$ 

 $3a$ есь n — это номер пина, а  $d$  — данные, которые определяют уровень сигнала на пине. Будем считать, что  $d -$  это целое число от 0 до 255, где 0 обозначает нулевой уровень сигнала (то же, что и «земля»), а 255 — максимальный уровень.

Сколько бит нужно для хранения значения от 0 до 255? От 0 до 1023? от 0 до 65535?

Рассмотрим схему на рис. 1.5, в которой светодиод подсоединён к пину 11. Если ввести и выполнить такую программу:

```
записать (11, 255)
ждать (1000)
записать (11, 0)
```
то светодиод загорится, будет гореть 1000 миллисекунд (пока работает команда ждать) и затем потухнет. Можно сделать, чтобы светодиод мигал бесконечно долго, включив эти команды в бесконечный цикл:

```
HII
```

```
записать (11, 255)
ждать (1000)
записать (11, 0)
```
КЦ

В заголовке этого цикла нет ни условия, ни пределов изменений переменной. Это бесконечный цикл, который будет работать, пока мы не остановим программу. Такие циклы считаются плохим стилем в «обычном» программировании, но часто применяются при программировании роботов.

В только что рассмотренной программе есть ошибка. Исправьте её.

## Система команд роботов

Управлять движущимся роботом можно вручную или с помощью программы, заранее записанной в память микроконтроллера. Самые простые роботы умеют выполнять всего несколько команд. Как правило, с их помощью можно:

- задать уровень мощности каждого мотора (например, в процентах от максимальной);
- выбрать направление вращения;
- включить мотор;
- выключить мотор;
- подождать некоторое время.

В более сложных системах есть возможность провернуть вал мотора на определённое число оборотов или градусов.

Для приёма данных с датчиков существуют команды обратной связи. Их действие сводится к тому, что встроенный компьютер читает числа, которые пришли с датчика на один из портов ввода. Что дальше делать с этими данными, определяет управляющая программа. Таким образом, алгоритмы работы роботов полностью определяются программным обеспечением и могут быть легко изменены.

 $\blacksquare$ 

## **Управление без обратной связи**

В задачах с движущимися роботами мы будем управлять моторами, которые приводят в движение колёса или гусеницы. Расширим алгоритмический язык командой

Motop[n]:=d

Здесь  $n -$  это порт вывода, а  $d -$  мощность мотора в процентах, которая нам требуется (от 0 до 100%). Для вращения мотора в обратную сторону нужно задать отрицательную мощность — от –100 до 0%.

Будем обозначать порты для подключения моторов порядковыми номерами, начиная с нуля: 0, 1, 2 и т. д. Вот так можно включить мотор 0 на полную мощность на 2 секунды, а затем выключить:

```
MOTOP[0]:=100ждать (2000)
MOTOP[0]:=0
```
Далее мы будем работать с роботом, у которого два мотора, связанные с двумя ведущими колёсами. Мотор 0 вращает левое колесо, а мотор 1 — правое.

Запишите в тетради программу, выполняя которую робот сначала проедет вперёд, потом — назад, потом — снова вперёд, и так будет продолжать бесконечно долго.

Что произойдёт, если включить один из моторов в одну сторону, а второй — в другую?

Сравните две программы и определите, чем отличаются действия Робота при их выполнении.

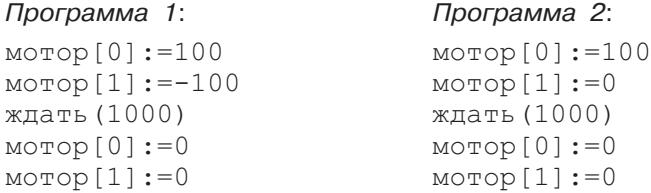

#### **Выводы**

- Встроенный компьютер робота обменивается данными с внешним миром с помощью электрических сигналов.
- Для ввода и вывода данных используются контакты ввода и вывода — пины.
- На каждый из контактов вывода микроконтроллер может подавать сигналы разных уровней.

N

2

- Часто несколько линий передачи данных объединяют и выводят в многоконтактный разъём - порт.
- При простейшем управлении моторами движущегося робота можно установить уровень мощности мотора и включить мотор на заданное время.
- Для приёма данных с датчиков существуют команды обратной связи. Их действие сводится к тому, что встроенный компьютер читает числа, которые пришли с датчика на один из портов ввода.

Нарисуйте в тетради интеллект-карту этого параграфа.

### Вопросы и задания

- 1. Что требуется для того, чтобы мотор можно было повернуть на заданное число оборотов?
- 2. Какие задачи управления движущимся роботом сложно решить, не используя сигналы с датчиков?
- 3. Выполните по указанию учителя задания в рабочей тетради.

#### Подготовьте сообщение

- а) «Платы Arduino»
- б) «Порты персональных компьютеров»

### Практическая работа

Выполните практическую работу № 2 «Управление без обратной связи».

# $$3$ Алгоритмы управления роботами

#### Ключевые слова:

- порт ввода
- чтение из порта
- датчик касания
- датчик расстояния
- датчик освещённости
- ошибка измерения
- калибровка датчика
- движение по линии
- релейный регулятор
- П-регулятор

## Управляющие кнопки

Простейший управляющий элемент - кнопка, с помощью которой включается или выключается какой-то режим работы робота. Например, с помощью кнопки можно управлять светодиодом: при нажатии кнопки он

1

 $\Box$ 

A